### **Announcements 2/28**

New 1-page handout today

**HW5 due next Sunday night/Monday in class**

**Reminder:** Final exam**: Wed 3/14,** Kane 120 **CSE 142A lecture** 10:30 am

**CSE 142B lecture** 12:30 pm

**Old: if you have a conflict with your scheduled time, you may attend the other exam. If you have a conflict with both times, you should** *already* **have contected Melissa Albin (course administrator, malbin@cs). If you haven't,** *do it now.* New: You must bring your UW ID and a picture ID to

the exam.

**W-1 Review sessions: Sunday 3/11 @3:00; Wed 3/13 @4:40; locations TBA**

#### **CSE 142 Computer Programming I**

#### **Recursion:** *Programming for the Lazy*

**W-2**

**W-4**

© 2001 UW CSE

### **Overview**

**Review**

- **Function calls in C**
- **Concepts Recursive definitions and functions**
- **Base and recursive cases**
- **Reading**
	- **Readtextbook sec. 10.1-10.3 & 10.7 Optional: sec. 10.6 (Towers of Hanoi, a classic example)**

**W-3**

**W-5**

**Skip sec. 10.4-10.5**

#### **Recursion Basic Idea:** – **You've got a problem "of size N"** – **DON'T try to write a program that can solve problems of size N** – **INSTEAD** • **Write a program that can solve problems of size 1 (easy!)**

• **Write a program that can convert a problem of size N into a problem of size N-1**

• **VOILA! Done!**

The hard part: Understanding "size", and **find ing a way to get from N to N-1**

# **The Example We Hate But Can't Avoid: Factorial**

**Definition:** *n! = n \* (n-1) \* (n-2) \* … \* 2 \* 1* **Example: 6! = 6\*5\*4\*3\*2\*1 = 720**

**(Can you write this as a loop?)**

To think of a recursive solution, we need three things:

- **1. What does "problem size" mean?** *n*
- **2. A base case: n=1** ⇒**result is 1**
- **3. A way convert a problem of size n into one of size less than n: n! =n\* (n-1)!**

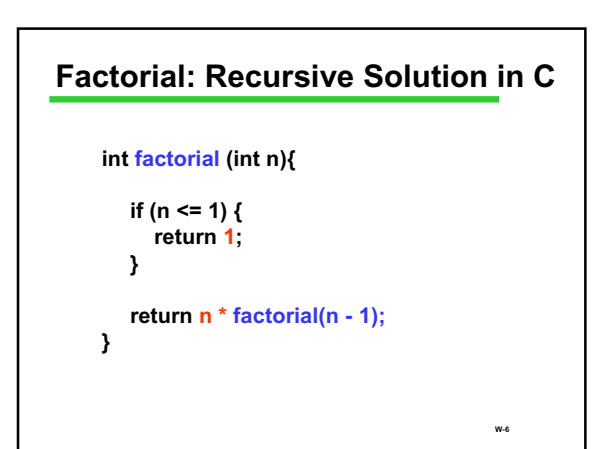

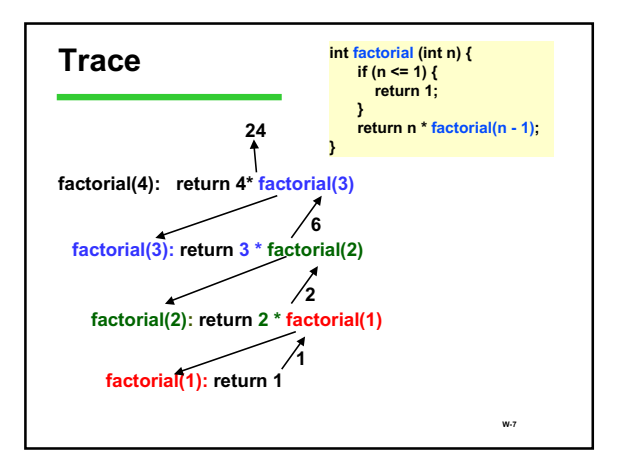

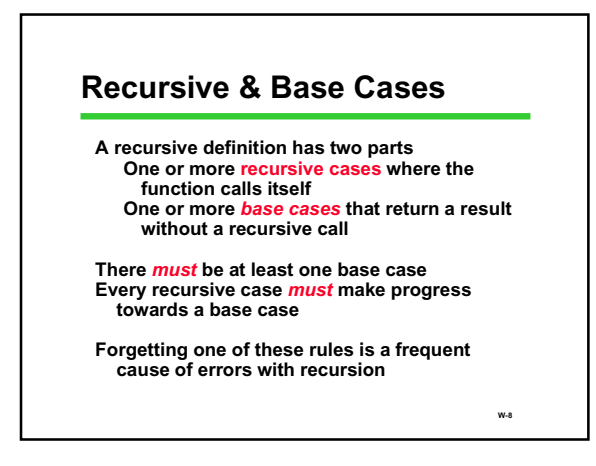

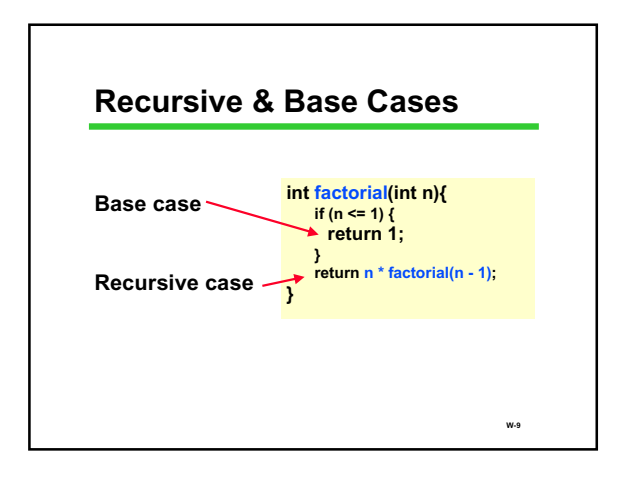

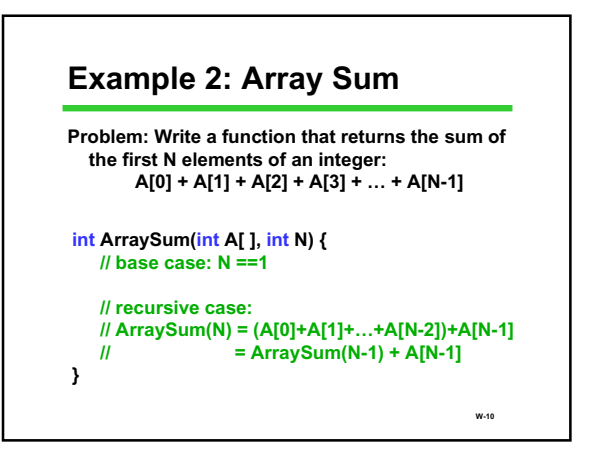

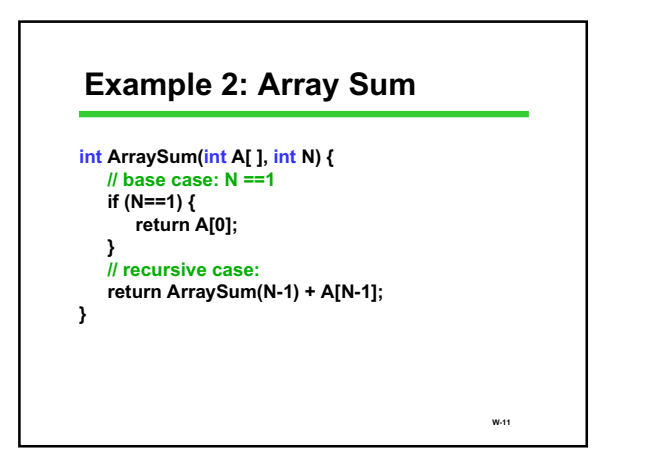

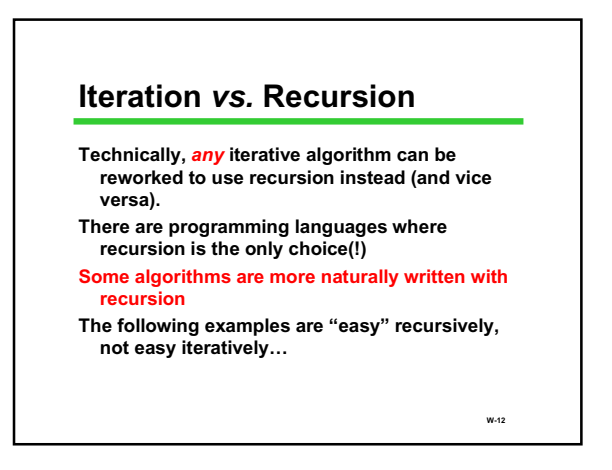

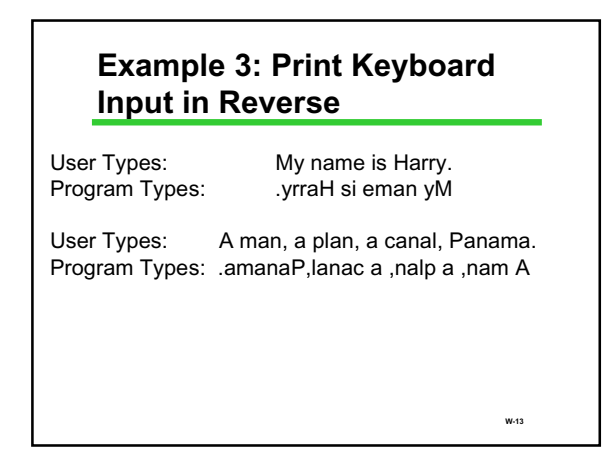

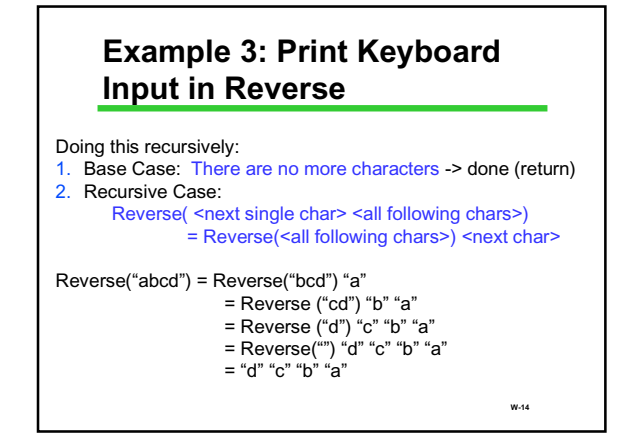

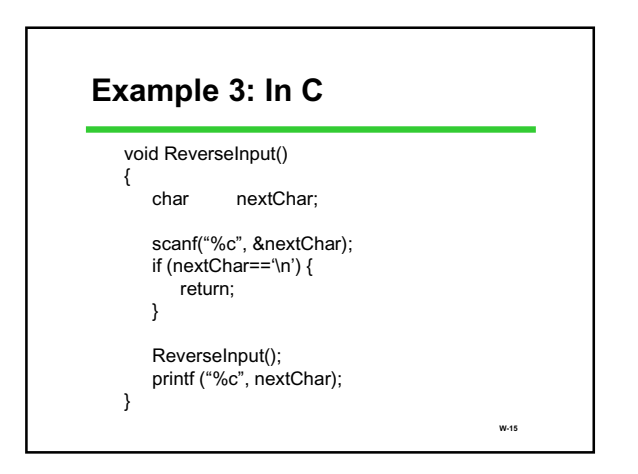

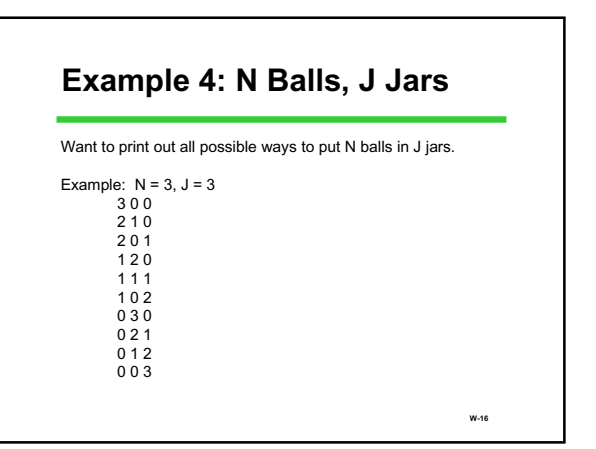

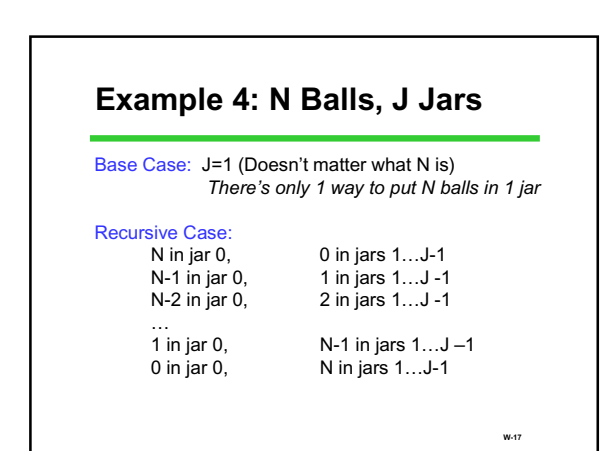

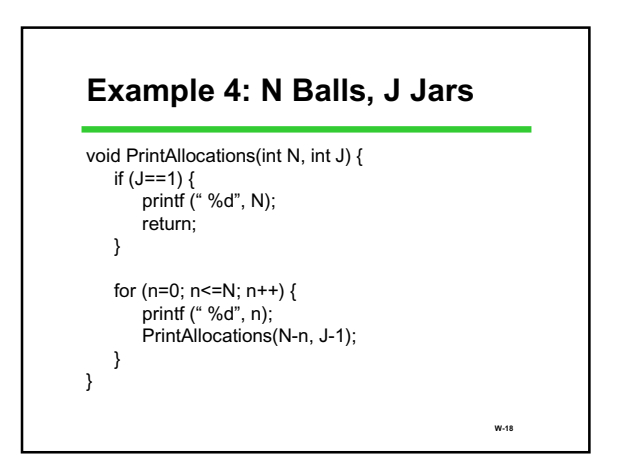

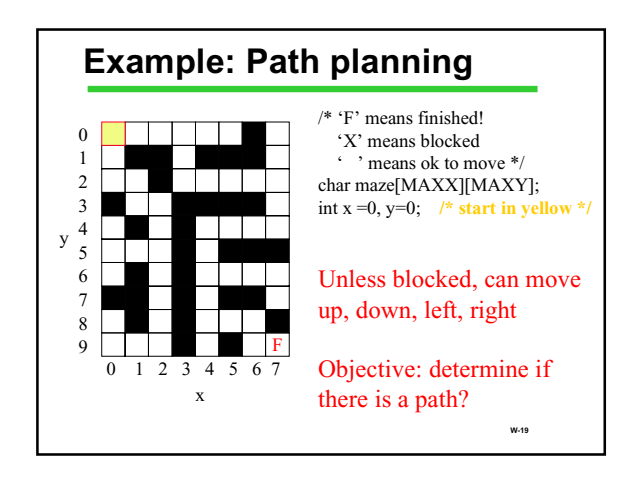

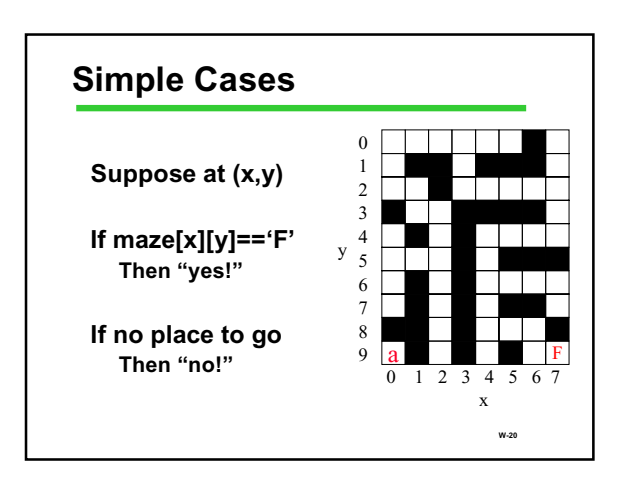

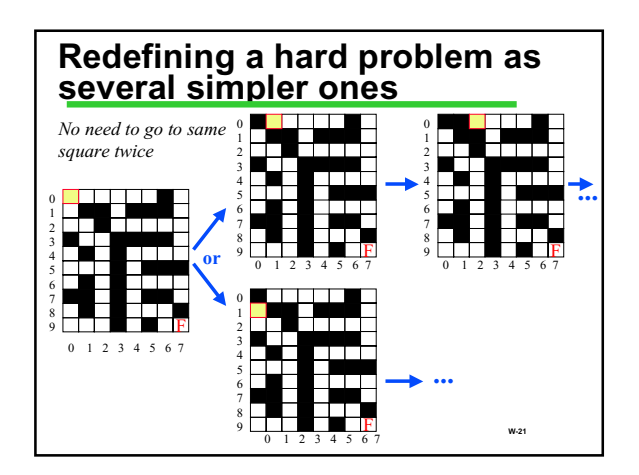

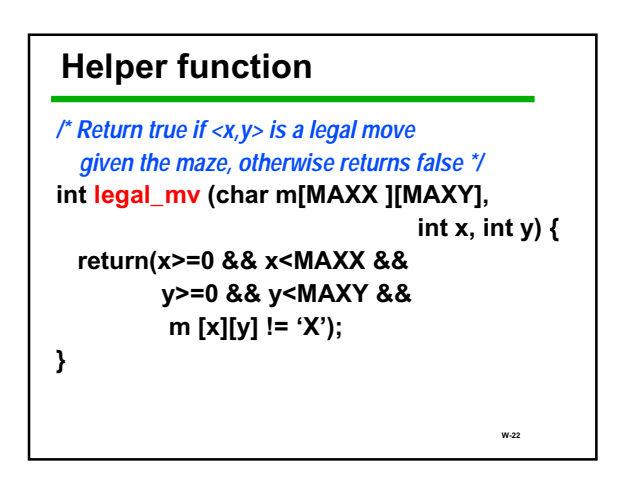

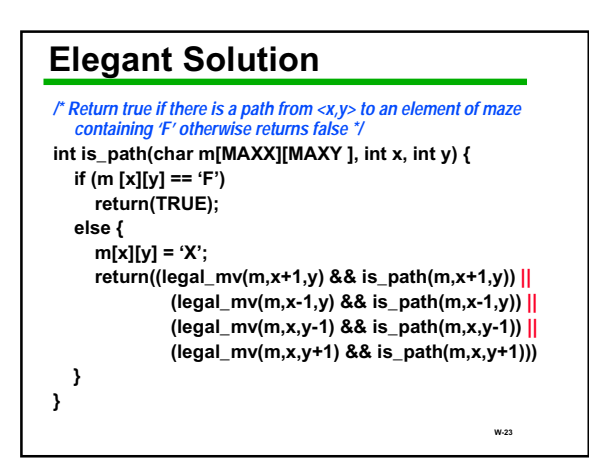

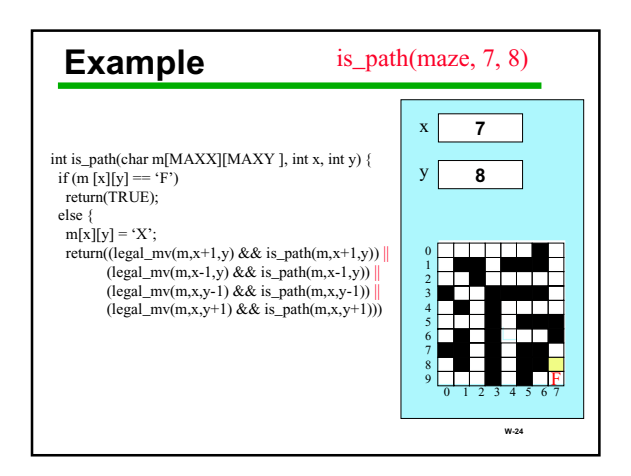

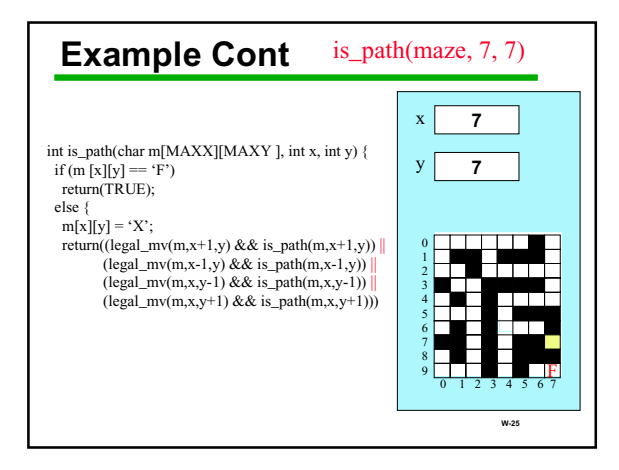

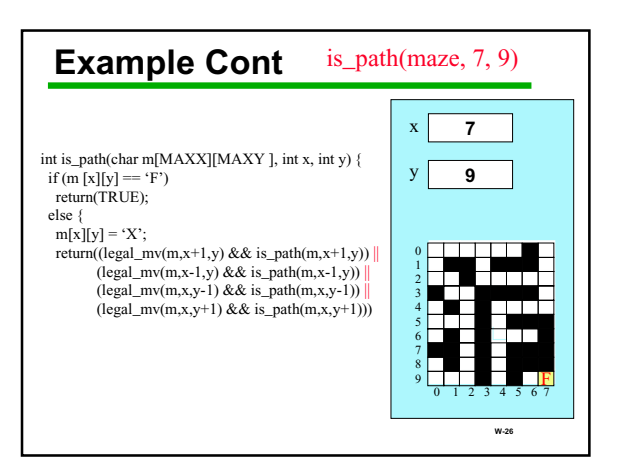

## **Recursion Wrap-up**

**Recursion is:**

- **(a) Incredibly useful**
- **(b) Under-used in practice**
- **(c) All of the above**

**W-27**